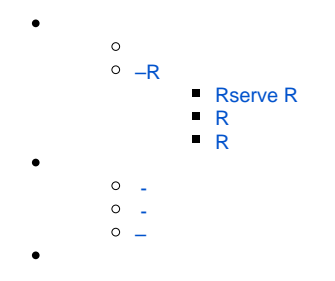

#### SQLJava

Yellowfin

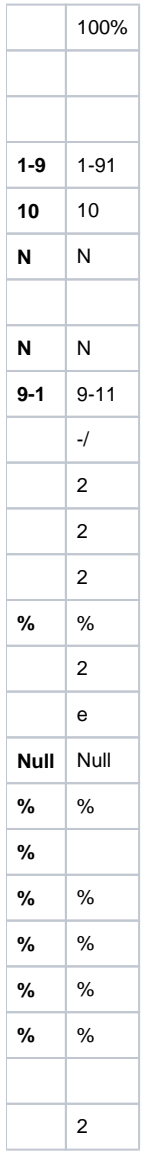

<span id="page-1-0"></span>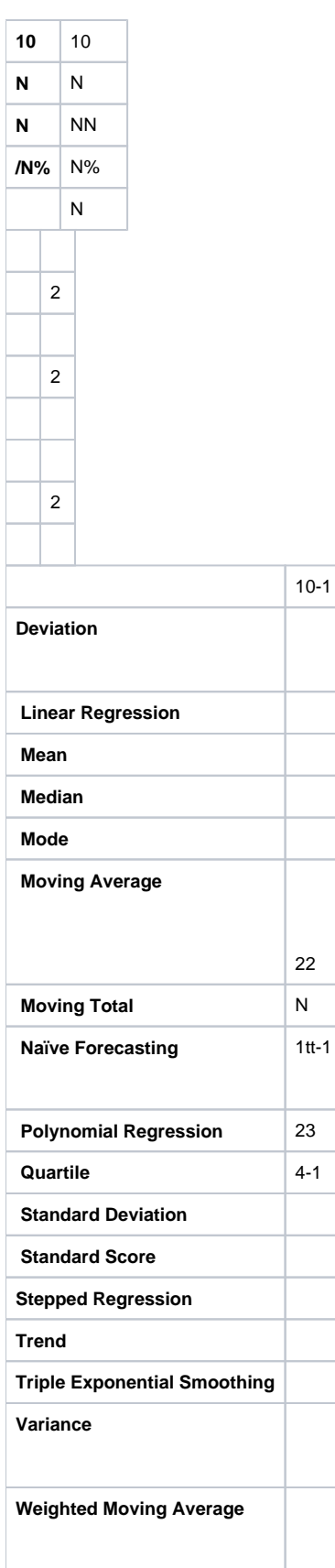

**–R**

## R

## <span id="page-2-0"></span>**Rserve R**

YellowfinR

- 1. **Yellowfin-R jar**Yellowfin/appserver/webapps/ROOT/WEB-INF/lib
- 2. **R**
- 3. **Rserve**RserveTCP/IPRRR install.packages("Rserve") install.packages("magrittr") install.packages("rattle") (linux requires special installation)
- 4. **Rserve**YellowfinRRserveR library(Rserve) Rserve()
- 5. R**RSCRIPT\_PATH**RRSCRIPT\_PATH RSCRIPT\_PATH=/home/foo/Rscripts

### <span id="page-2-1"></span>**R**

YellowfinR

<R\_file\_name>.RYellowfin<R\_file\_name>.R.input.csvR<R\_file\_name>.R.result.csv

Neural NetworksRR

#### **Sample R-Script : neural-net-script.R**

```
setwd("C:/R/R-3.2.3/bin/x64")
library(rattle) #
To access the weather dataset and utility commands.
library(magrittr) # For the
%>% and %<>% operators.
building <- TRUE
scoring <- ! building
# A pre-defined value is used
to reset the random seed so that results are repeatable.
crv$seed <- 42 
# Load the data.
rPATH <-
Sys.getenv("RSCRIPT_PATH")
rINPUT <- paste0(rPATH ,"/neural-net-script.r.input.csv")
rOUTPUT <- paste0(rPATH
,"/neural-net-script.r.result.csv")
dataset <-
read.csv(file=rINPUT, header=FALSE, sep=",")
# Note the user
selections. 
# Build the
training/validate/test datasets.
set.seed(crv$seed) 
crs$nobs <- nrow(dataset) #
366 observations 
crs$sample <- crs$train
<- sample(nrow(dataset), 0.7*crs$nobs) # 256 observations
crs$validate <-
sample(setdiff(seq_len(nrow(dataset)), crs$train), 0.15*crs$nobs) # 54
observations
crs$test <-
setdiff(setdiff(seq_len(nrow(dataset)), crs$train), crs$validate) # 56
observations
# The following variable
selections have been noted.
crs$input <-
c("V1", "V2", "V3", "V4","V5")
crs$target 
\leq - "V6"
#============================================================
# Neural Network 
#============================================================
# Build a neural network model
using the nnet package.
library(nnet, quietly=TRUE)
# Build the NNet model.
set.seed(199)
crs$nnet <-
nnet(as.factor(V6) ~ .,data=dataset[crs$sample,c(crs$input, crs$target)],size=10,
skip=TRUE, MaxNWts=10000, trace=FALSE, maxit=100)
#============================================================
# Score a dataset. 
#============================================================
# Obtain probability scores for
the Neural Net model on weather.csv [validate].
#crs$pr <- predict(crs$nnet,
newdata=dataset[crs$validate, c(crs$input)], type="class")
#crs$pr <- predict(crs$nnet,
newdata=dataset[crs$validate, c(crs$input)], type="class")
crs$pr <- predict(crs$nnet,
newdata=dataset, type="class")
write.table(crs$pr,
file=rOUTPUT, row.names=FALSE, col.names = FALSE)
```
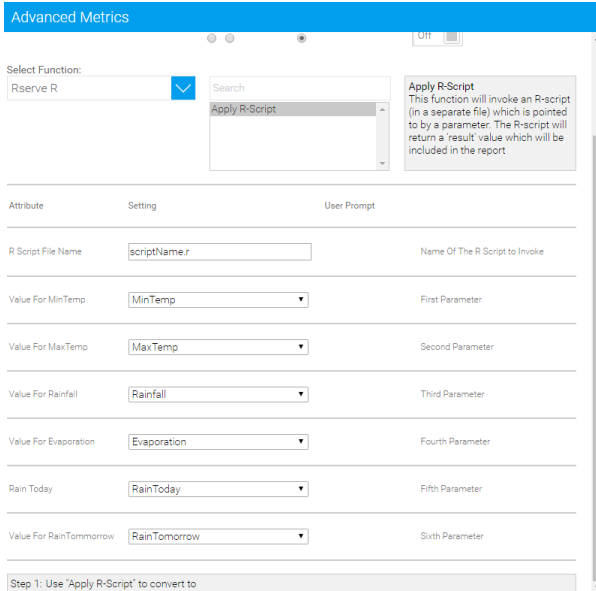

# <span id="page-4-0"></span> $\blacksquare$ 210

 $\mathbf{1}$ .

| a. / |           |                            |                                          |
|------|-----------|----------------------------|------------------------------------------|
|      | カラム(列)    | ◙<br>Year                  | Sum Invoiced<br>$\overline{\mathcal{C}}$ |
|      | ロウ(行)     |                            |                                          |
| b.   |           |                            |                                          |
|      | Year<br>٠ | <b>Sum Invoiced Amount</b> |                                          |
|      | 2009      | \$17,633,473               |                                          |
|      | 2010      | \$8,611,470                |                                          |
|      | 2011      | \$11,012,244               |                                          |
|      | 2012      | \$81,690,100               |                                          |
|      | 2013      | \$158,353,519              |                                          |
|      | 2014      | \$152,912,577              |                                          |
|      | 2015      | \$28,207,858               |                                          |
|      | 2016      | \$12,522,605               |                                          |

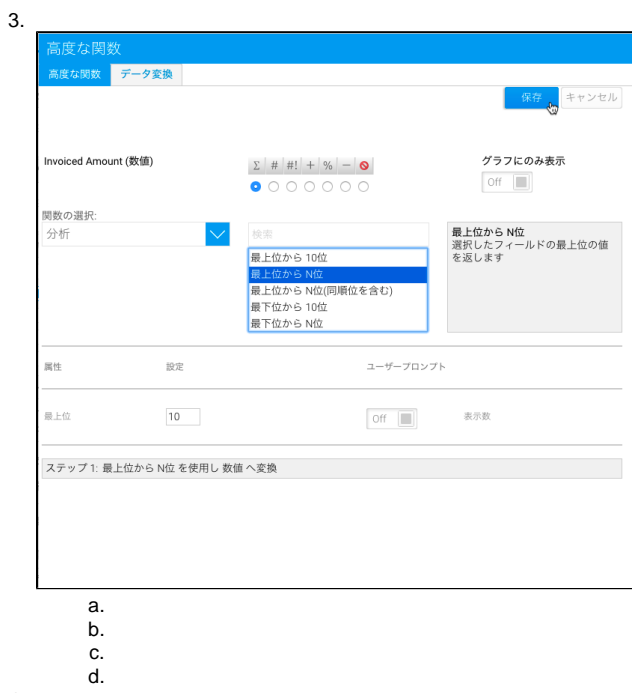

4.

<span id="page-5-1"></span><span id="page-5-0"></span> $1. +$ Year 高度な関数 Sum Invoiced Amount  $\ddot{}$  $\frac{2}{3}$ . a.<br>b.<br>c.<br>d.  $4.$ 

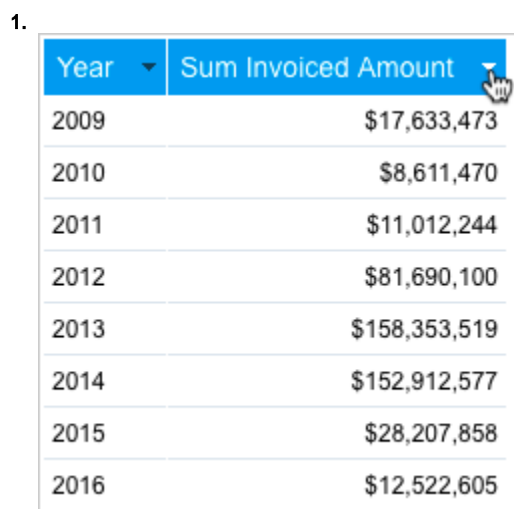

2. 3.

c. d.

a. b.

4.

1. 2. 3. 4. 5. 6. **Java**1,000